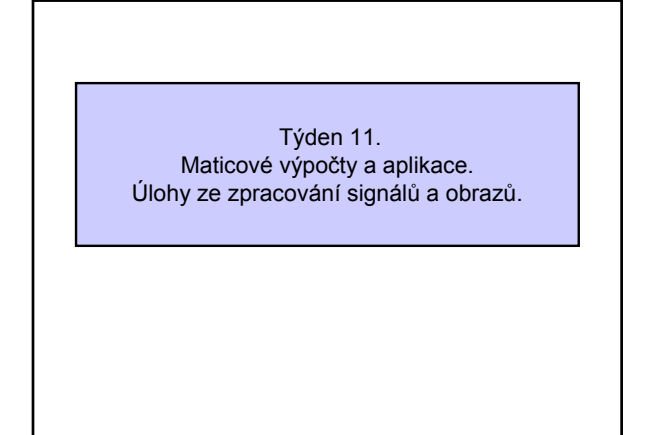

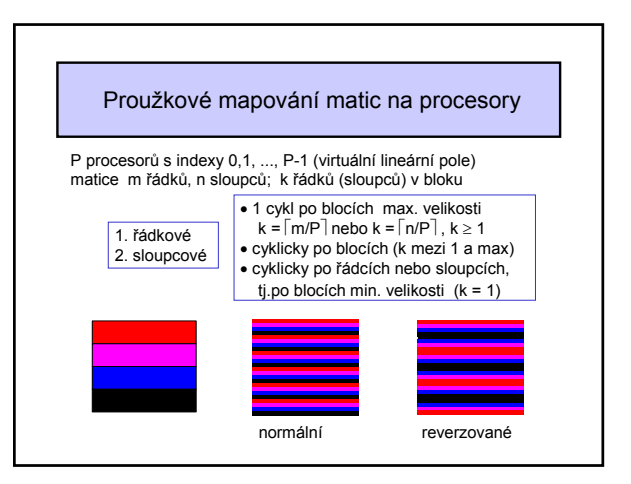

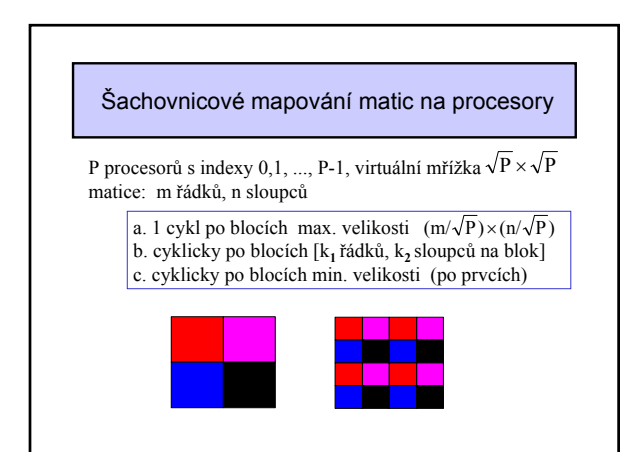

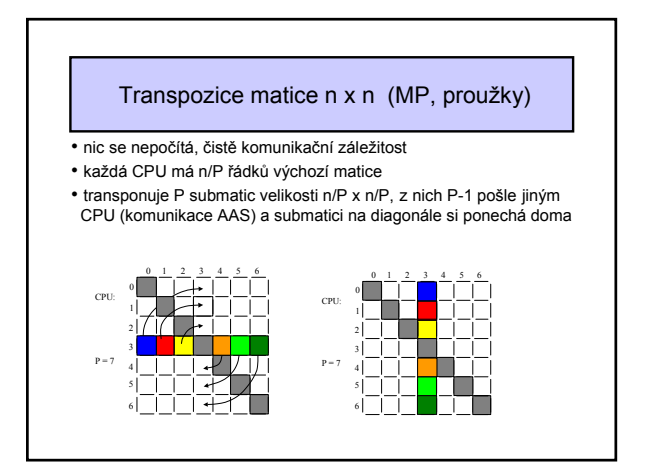

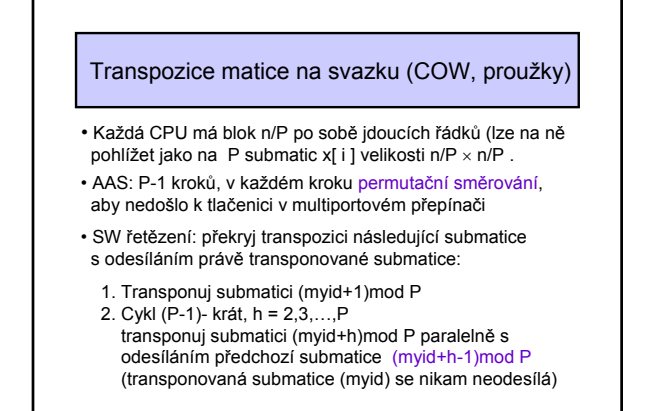

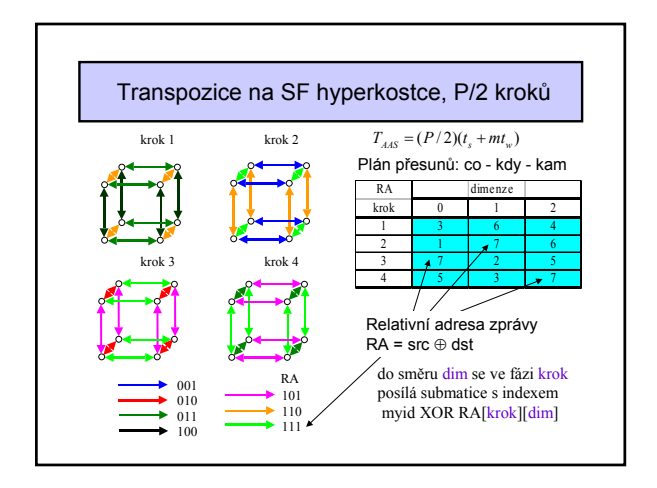

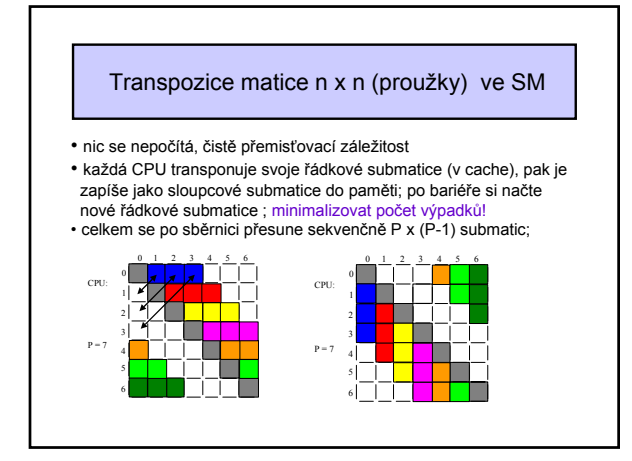

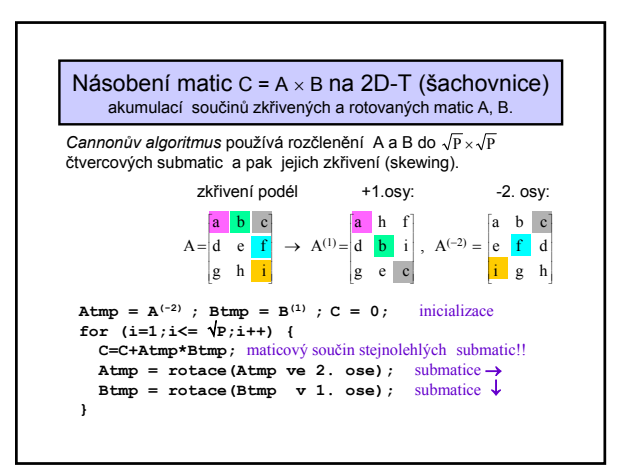

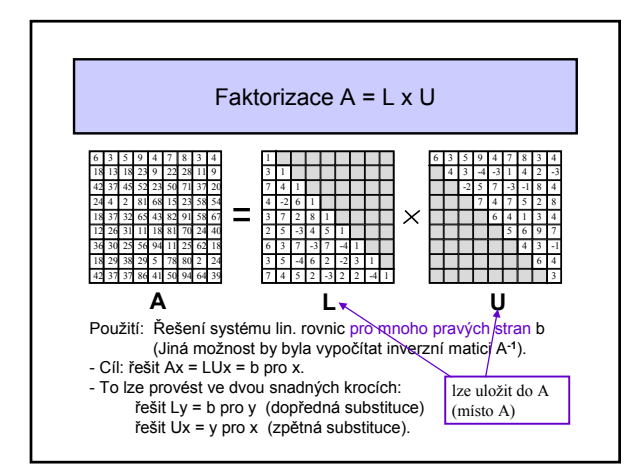

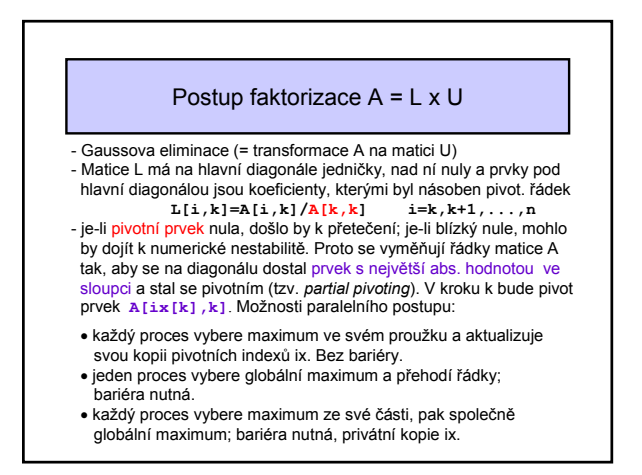

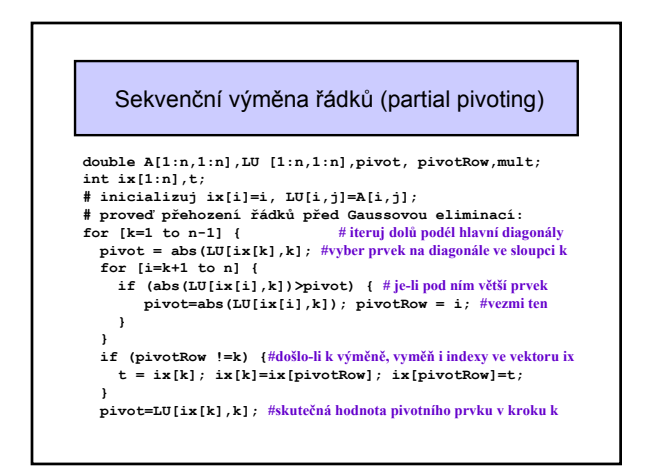

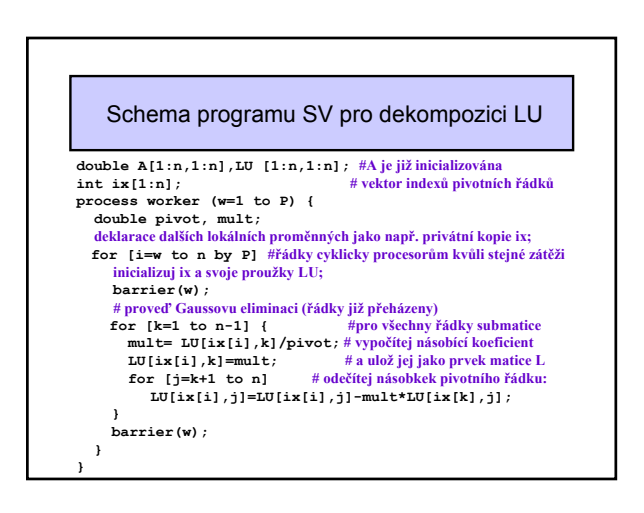

# Úlohy ze zpracování signálů a obrazů

- Paralelizace umělých neuronových sítí (ANN)
- jednorozměrná rychlá Fourierova transformace 1D-FFT
- 2D FFT
- Vyhlazování, zostření, potlačení šumu;
- Detekce hran (Sobelův a Laplaceův operátor, CNN)

#### **Výpočetní požadavky u zpracování obrazů:**

- pixmapa 1024 × 1024 pixelů, 8 bitů na pixel;
- paměťová kapacita 2**<sup>20</sup>** byte = 1 Mbyte;
- 2**<sup>20</sup>**operací/snímek, tj. 10 ms při trvání jedné operace 10 ns;
- provoz v RT vyžaduje 60 85 snímků/s, tj. 12-16 ms/snímek;
- za dobu 1 snímku musí být zpracovány všechny pixely;
- často složité operace pro každý pixel.

## Paralelní implementace ANN - případová studie

Zadání: Paralelní implementace umělých neuronových sítí pro vestavěné aplikace a práci v RT

Řešení by mělo zodpovědět otázky:

- Jako alternativa k neuronovým čipům, je paralelní implementace levnější? snadněji aplikovatelná? výkonnější?
- Když paralelní implementace, tak která architektura, DM-MP nebo SM se sběrnicí? DSP SHARC CPU je vhodný pro obě řešení.

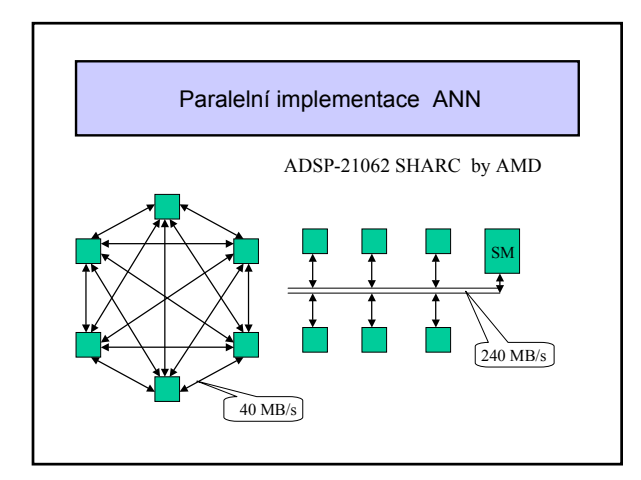

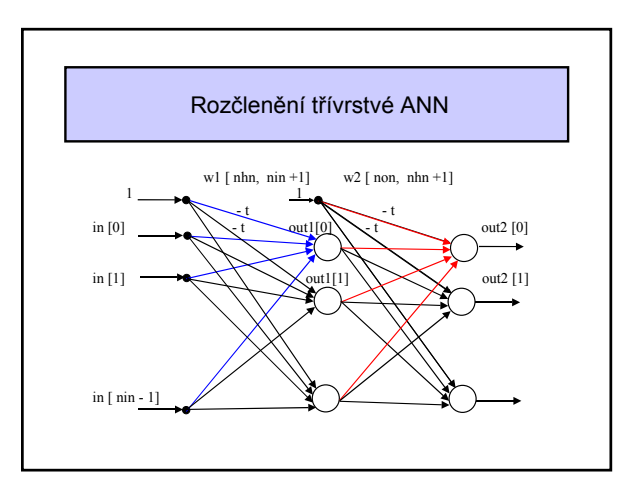

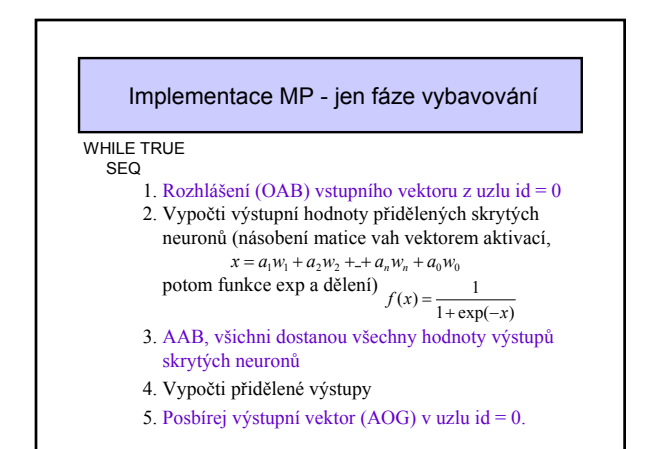

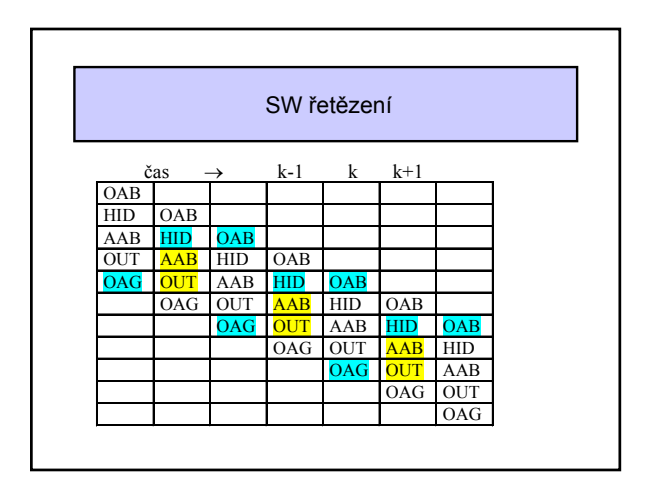

### Paralelní implementace se SM

#### WHILE TRUE SEQ

- 1. Pouze řídicí CPU: získej nový vstupní vektor ze vstupního buferu do SM; bariéra;
- 2. Všichni: načti vstupní hodnoty ze SM; vypočti hodnoty na výstupech přidělených skrytých neuronů; bariéra;
- 3. Všichni: čti hodnoty výstupů skrytých neuronů ze SM; vypočti přidělené výstupy; bariéra;
- 4. Pouze řídicí CPU: dej výstupní vektor ze SM do výstupního buferu; bariéra;

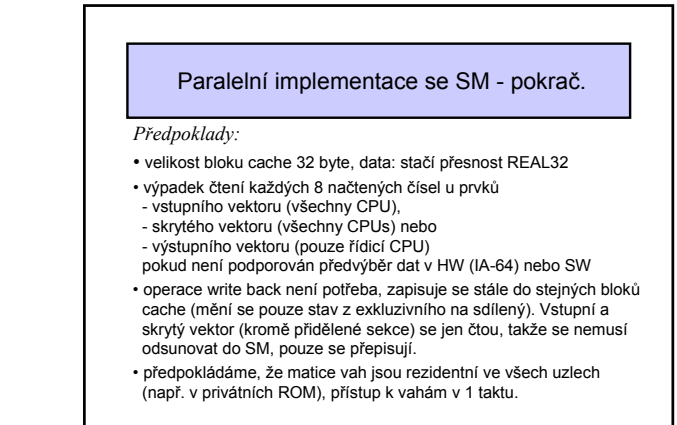

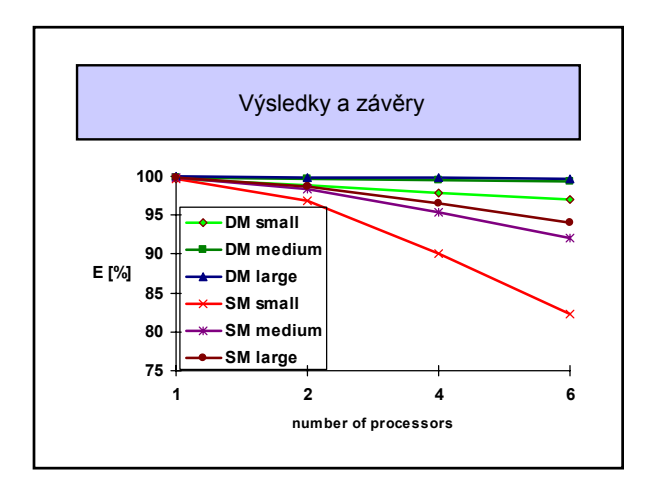

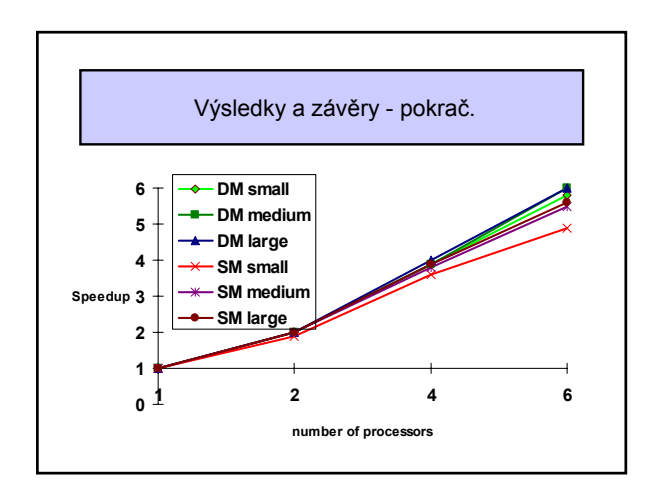

![](_page_3_Figure_9.jpeg)

![](_page_3_Figure_10.jpeg)

![](_page_4_Figure_0.jpeg)

![](_page_4_Figure_1.jpeg)

![](_page_4_Figure_2.jpeg)

![](_page_4_Figure_3.jpeg)

![](_page_4_Picture_651.jpeg)

![](_page_4_Picture_652.jpeg)

![](_page_5_Figure_0.jpeg)

![](_page_5_Figure_1.jpeg)

![](_page_5_Figure_2.jpeg)

procesor n/P**<sup>2</sup>**sloupců) 6. Globální transpozice matice

![](_page_5_Figure_4.jpeg)

![](_page_5_Figure_5.jpeg)

![](_page_5_Figure_6.jpeg)

![](_page_6_Figure_0.jpeg)

![](_page_6_Figure_1.jpeg)

![](_page_6_Figure_2.jpeg)

![](_page_6_Figure_3.jpeg)

![](_page_6_Figure_4.jpeg)

![](_page_6_Figure_5.jpeg)

![](_page_7_Figure_0.jpeg)